## SwetsWise alert, TOC alert Favorites

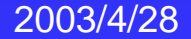

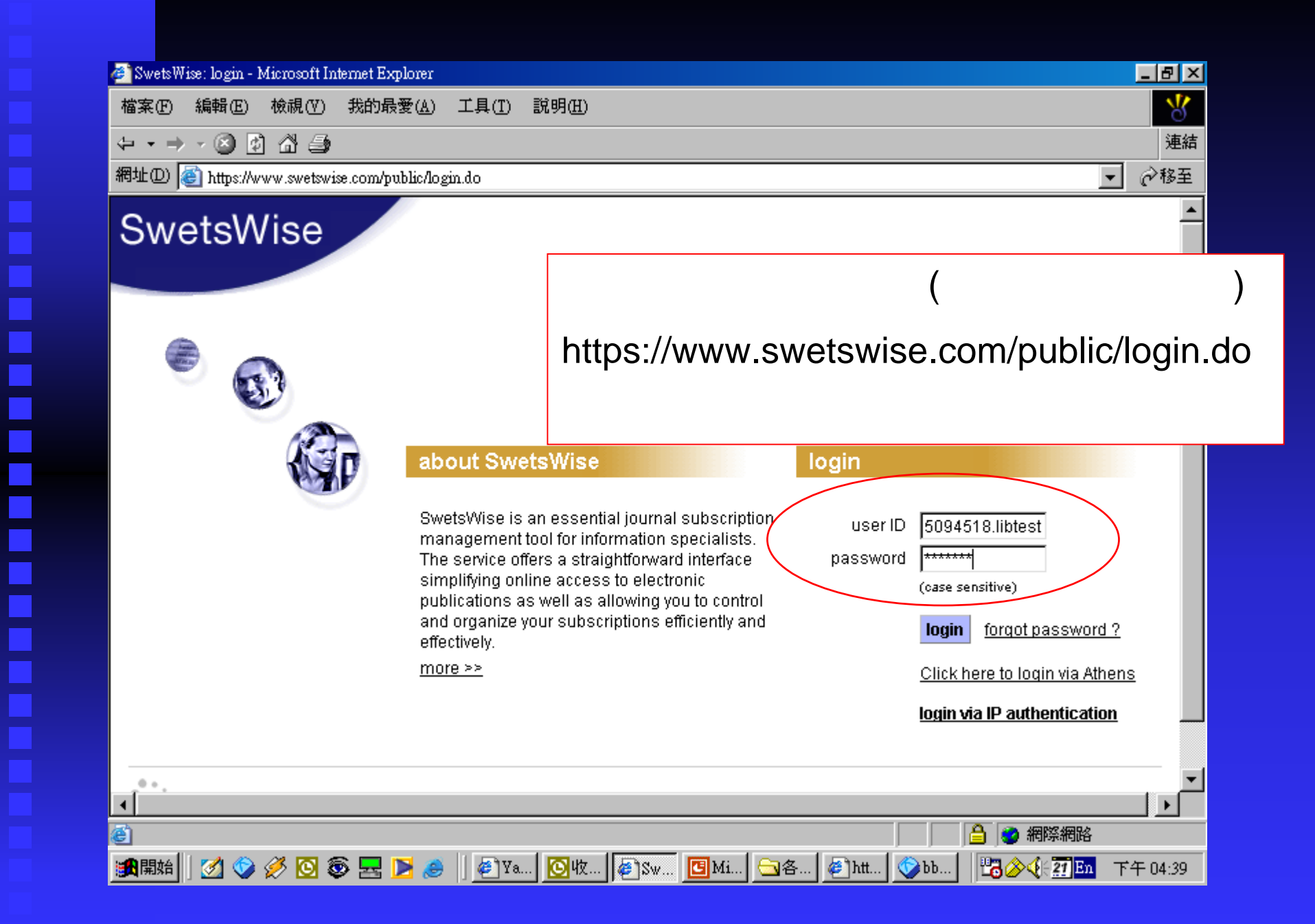

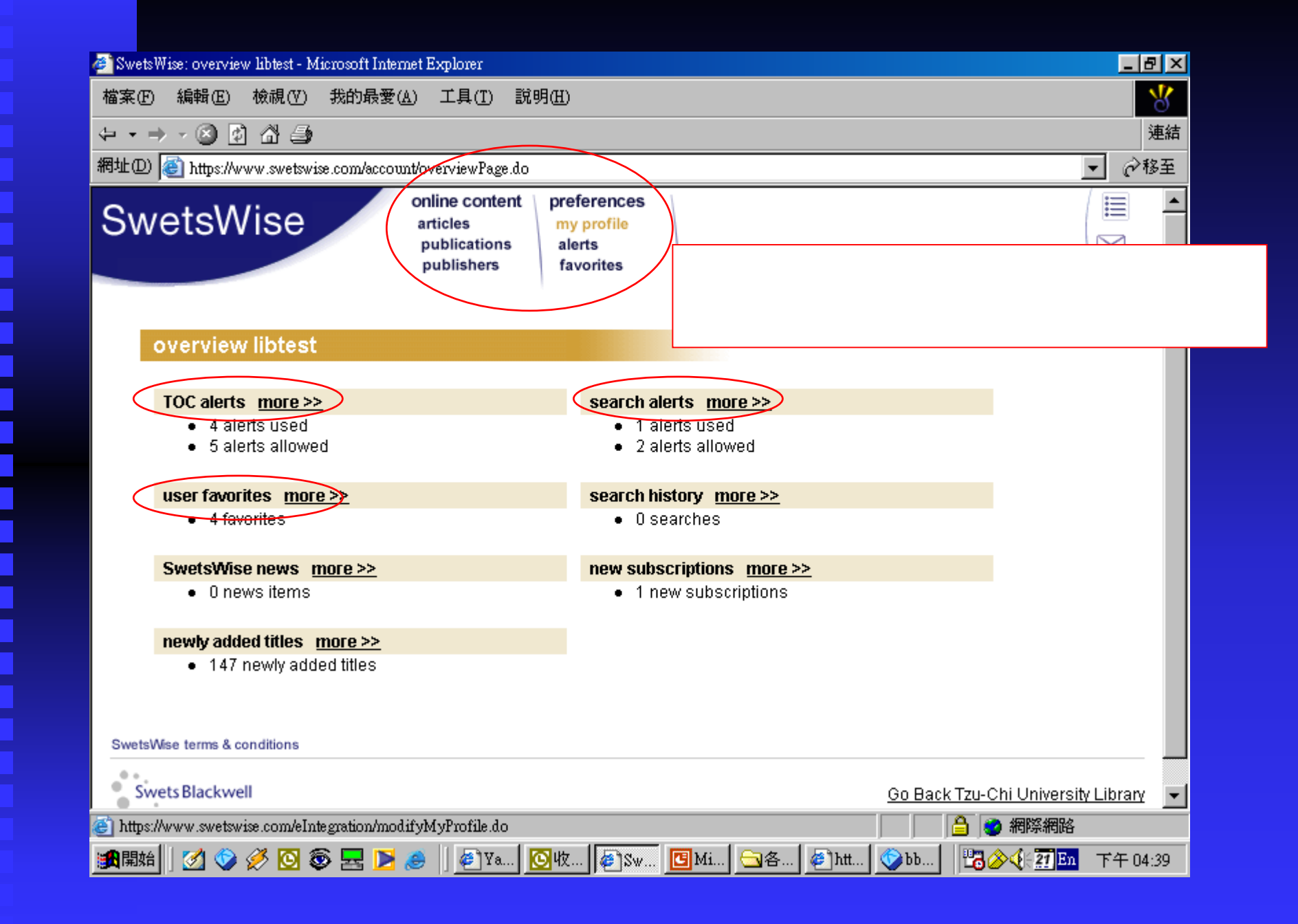

Ē

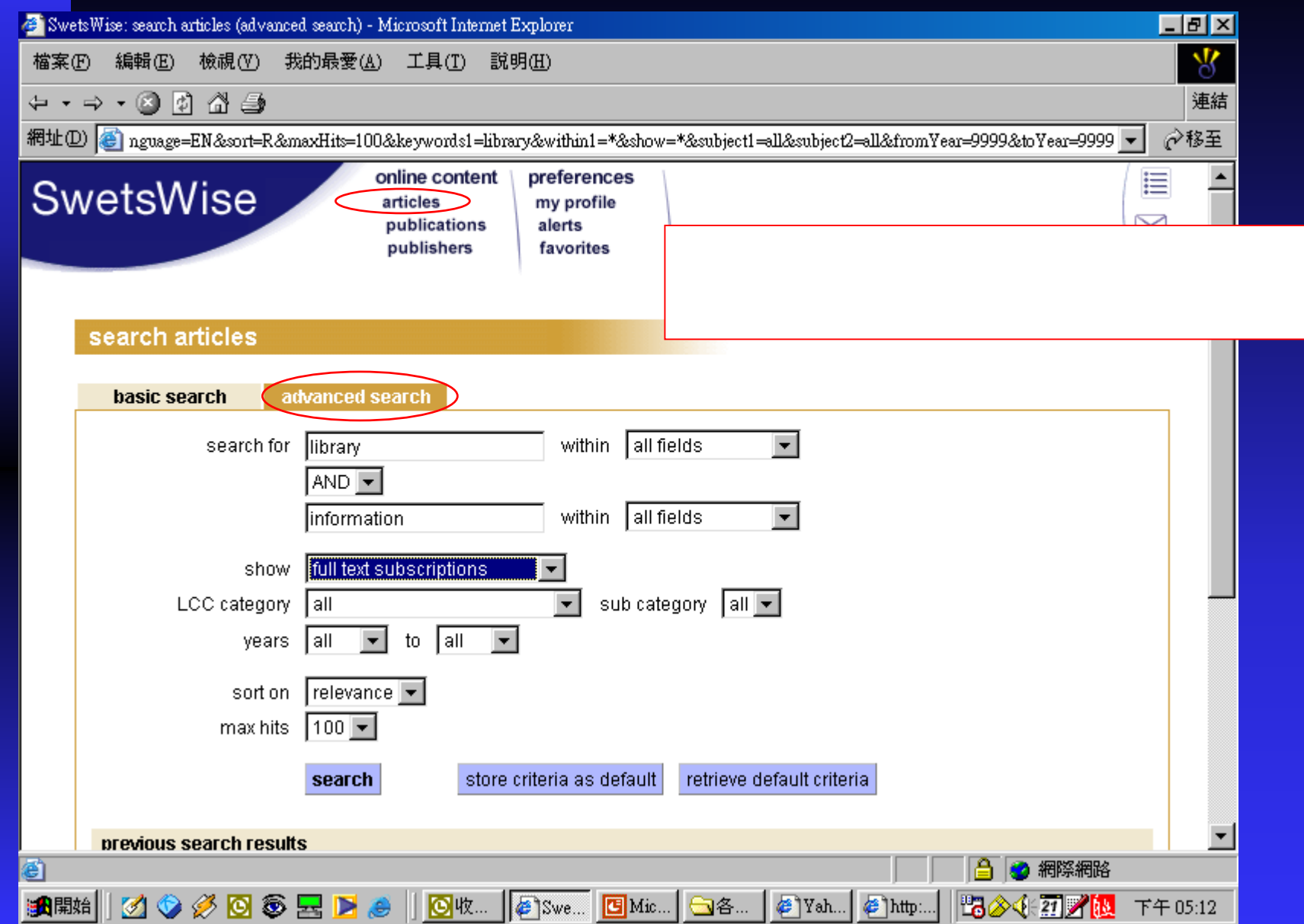

i<br>Li

L L

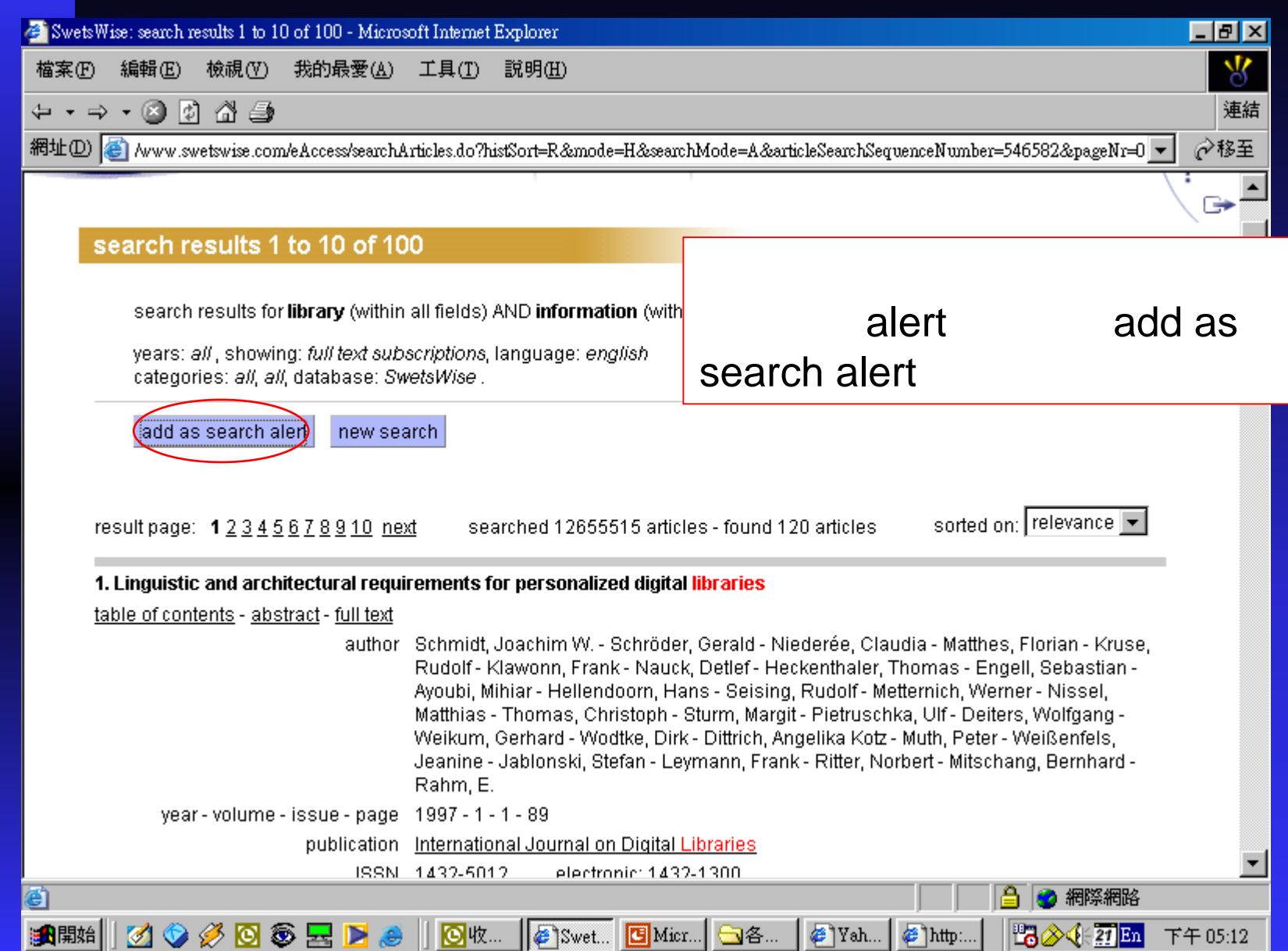

E

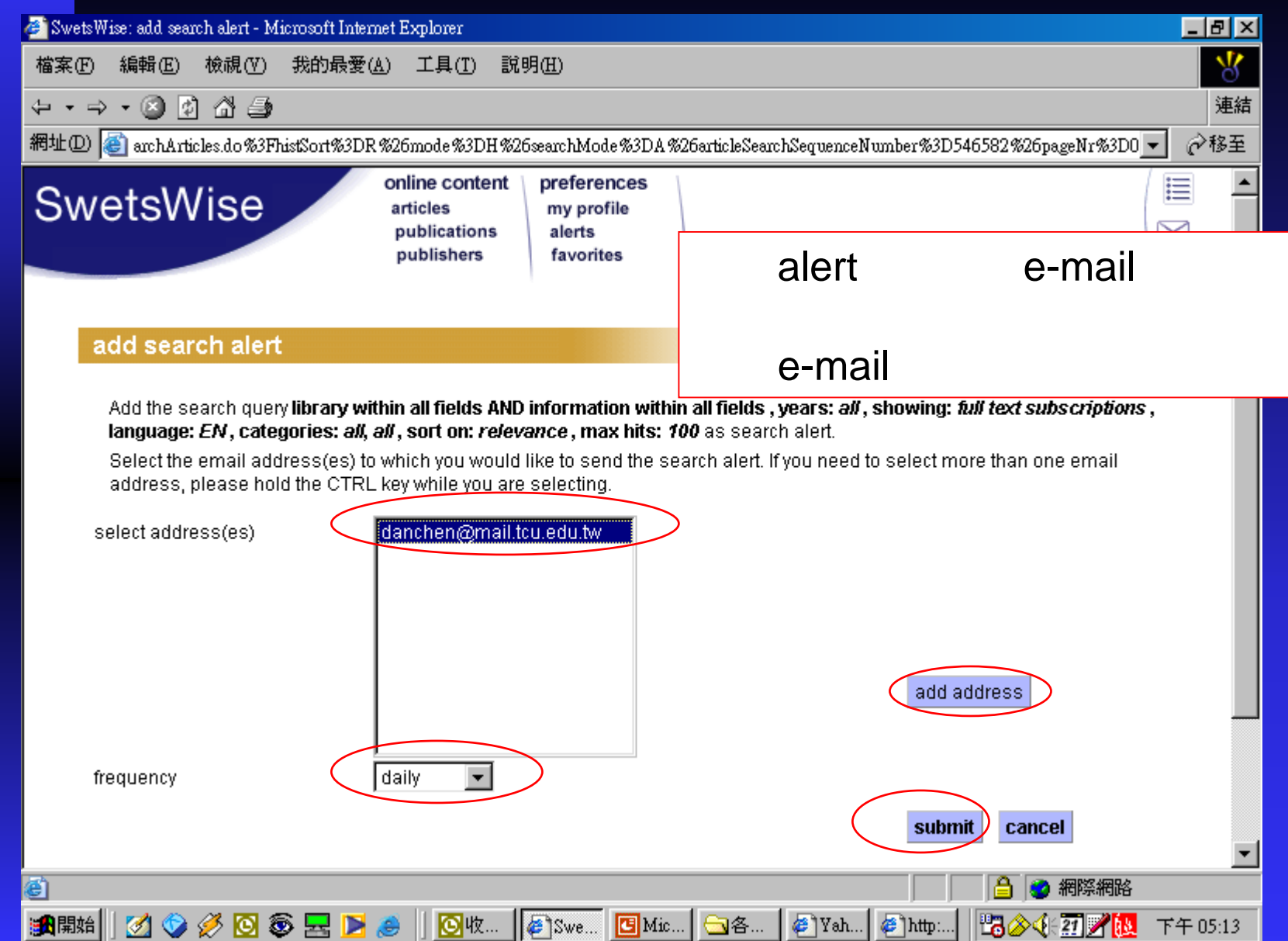

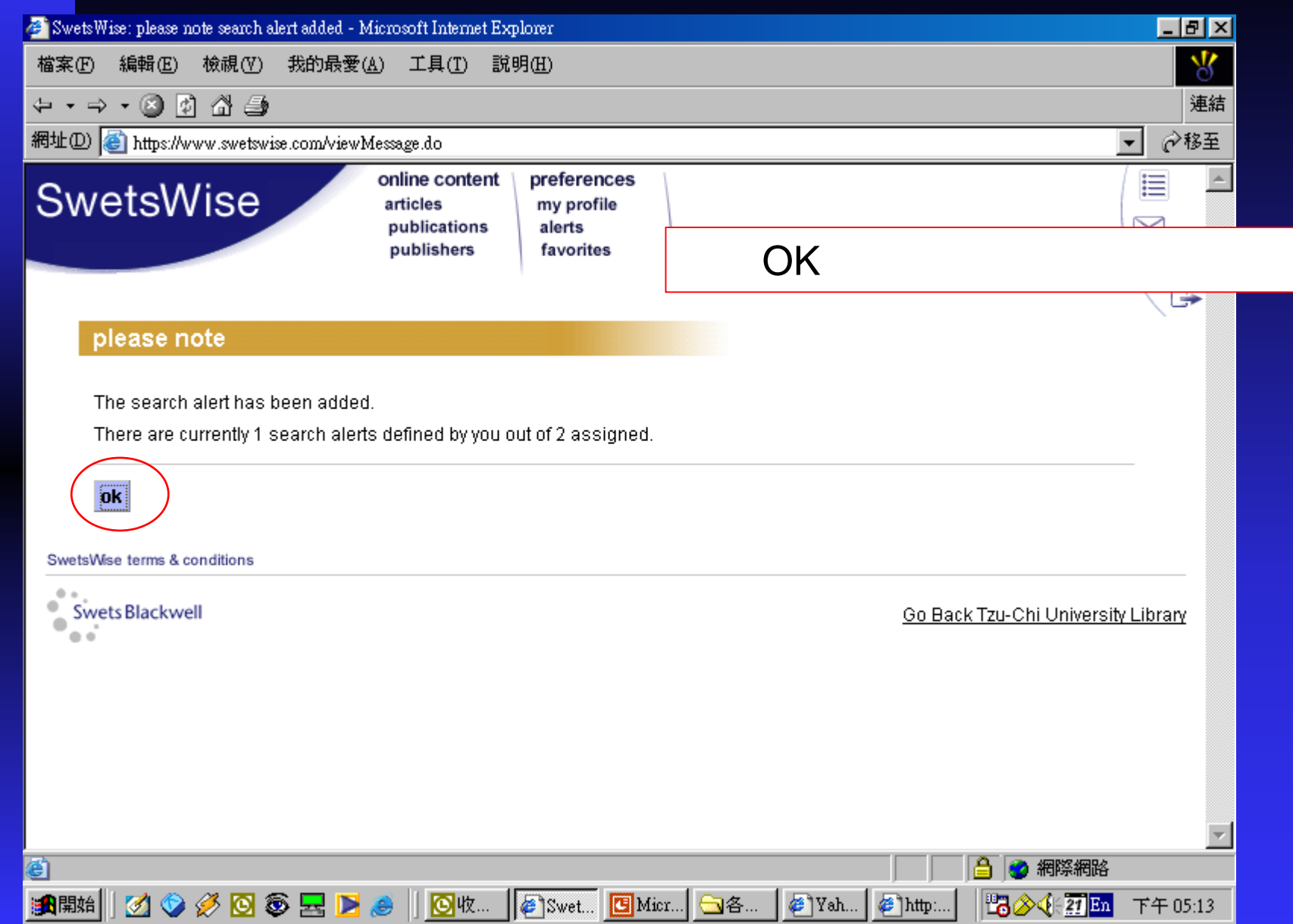

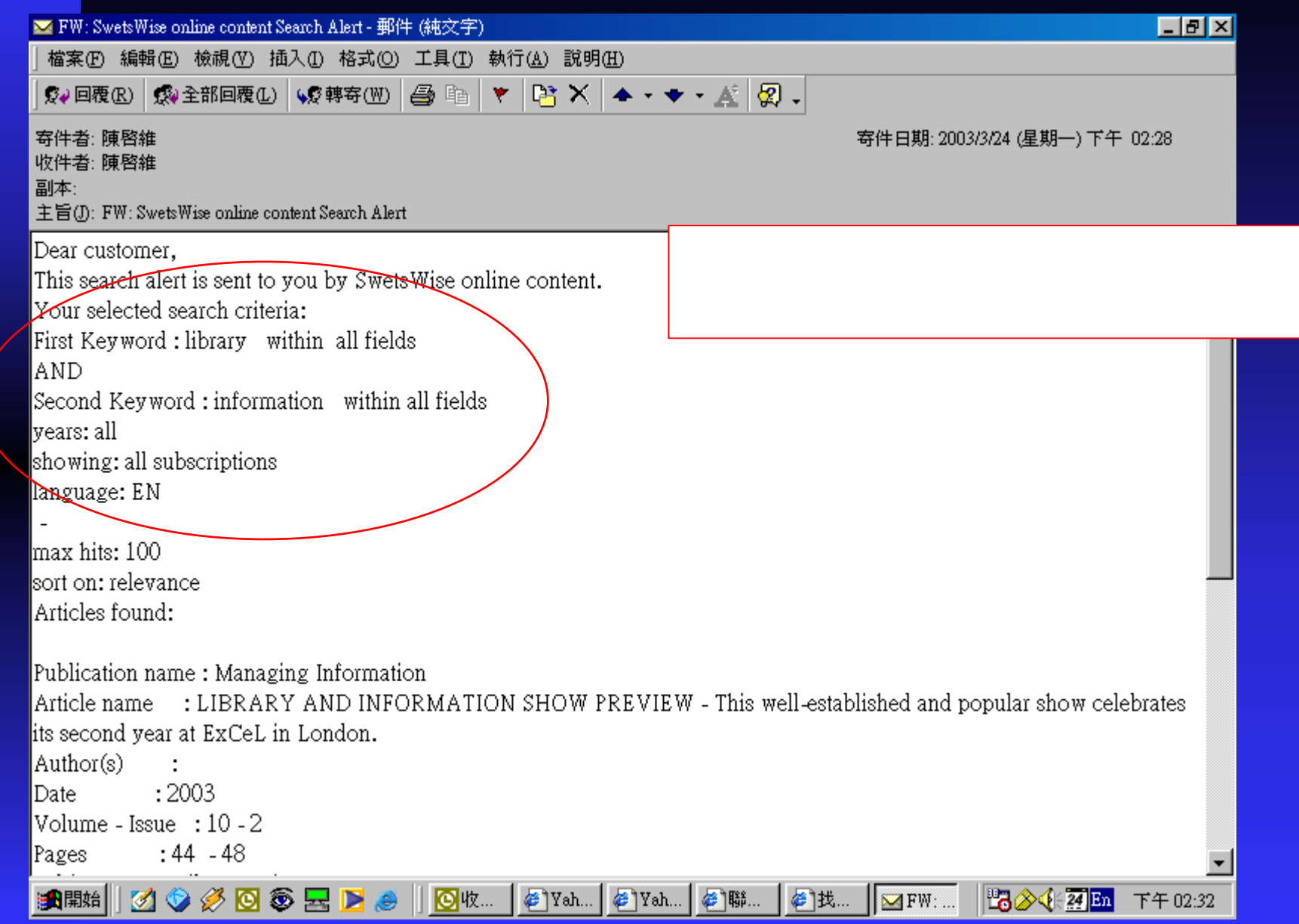

a.

٢

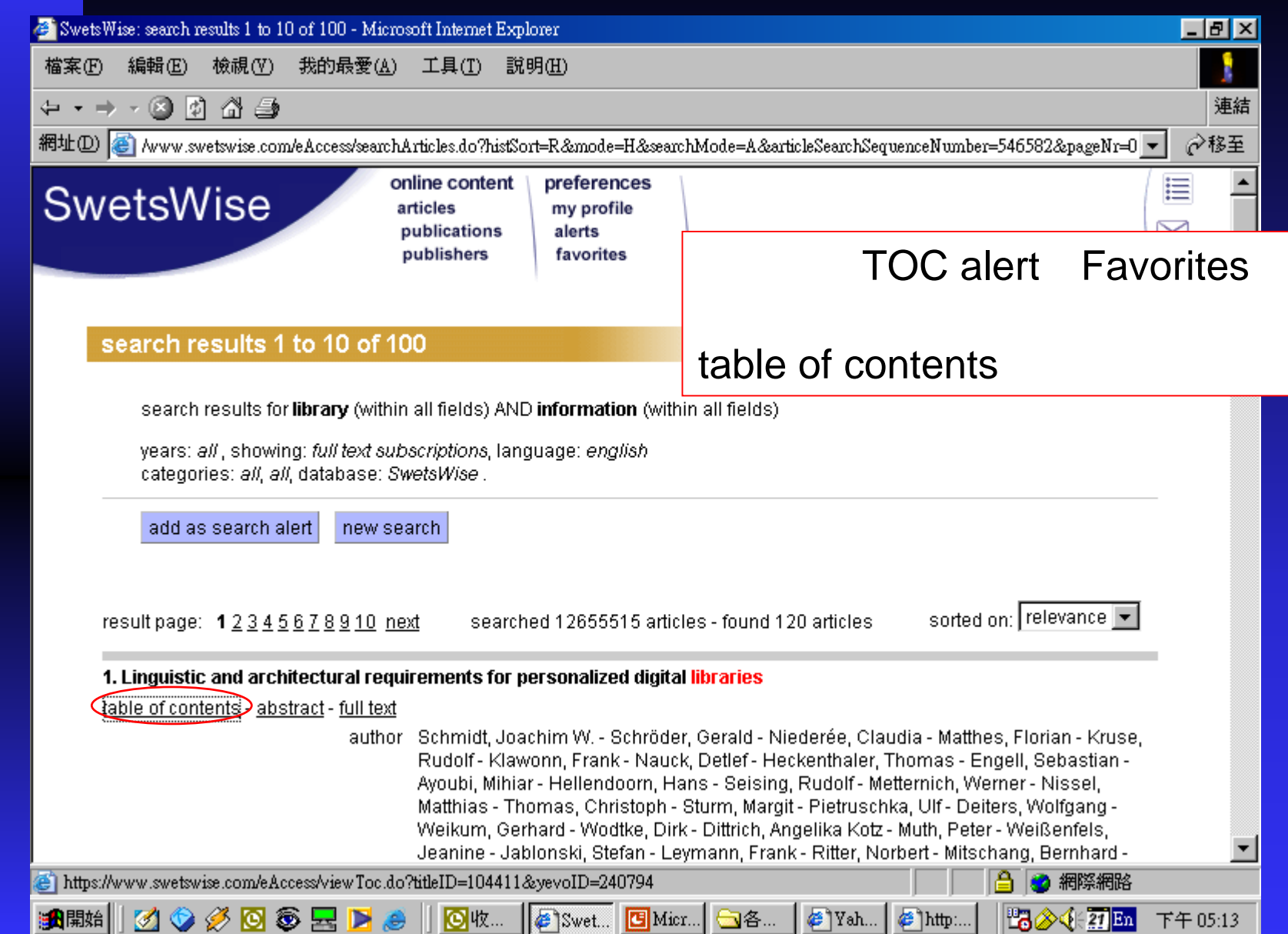

İ

L ÷

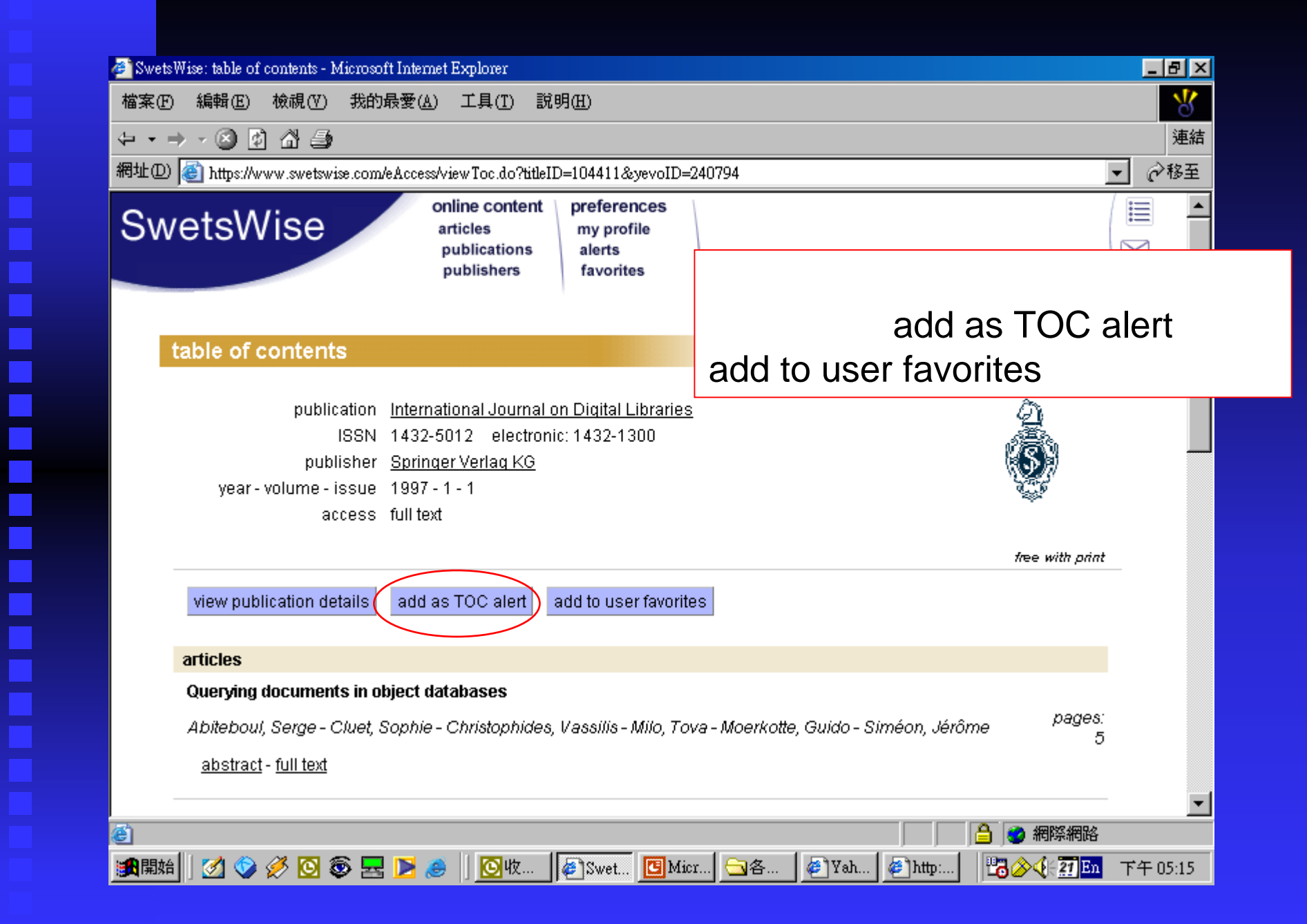

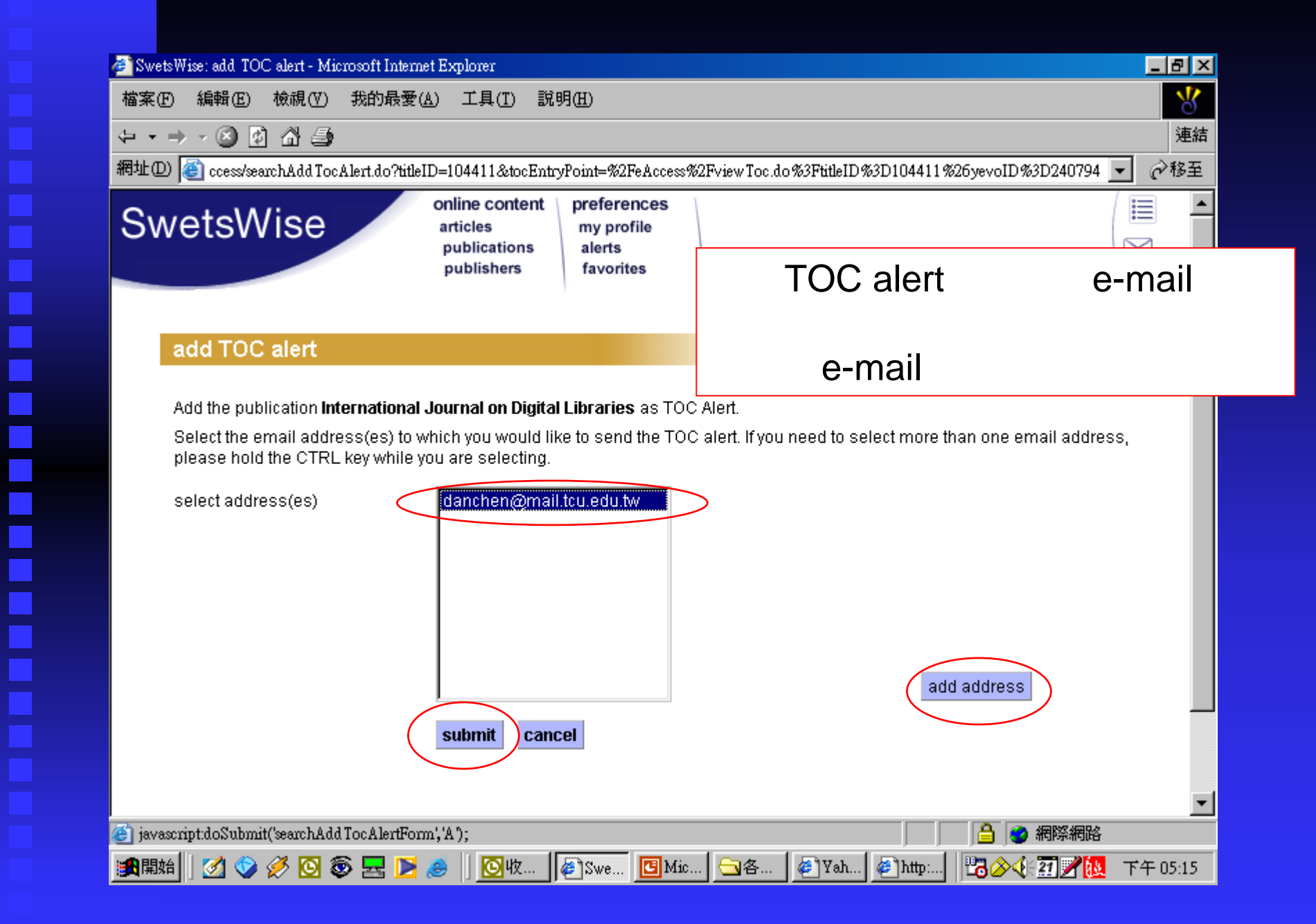

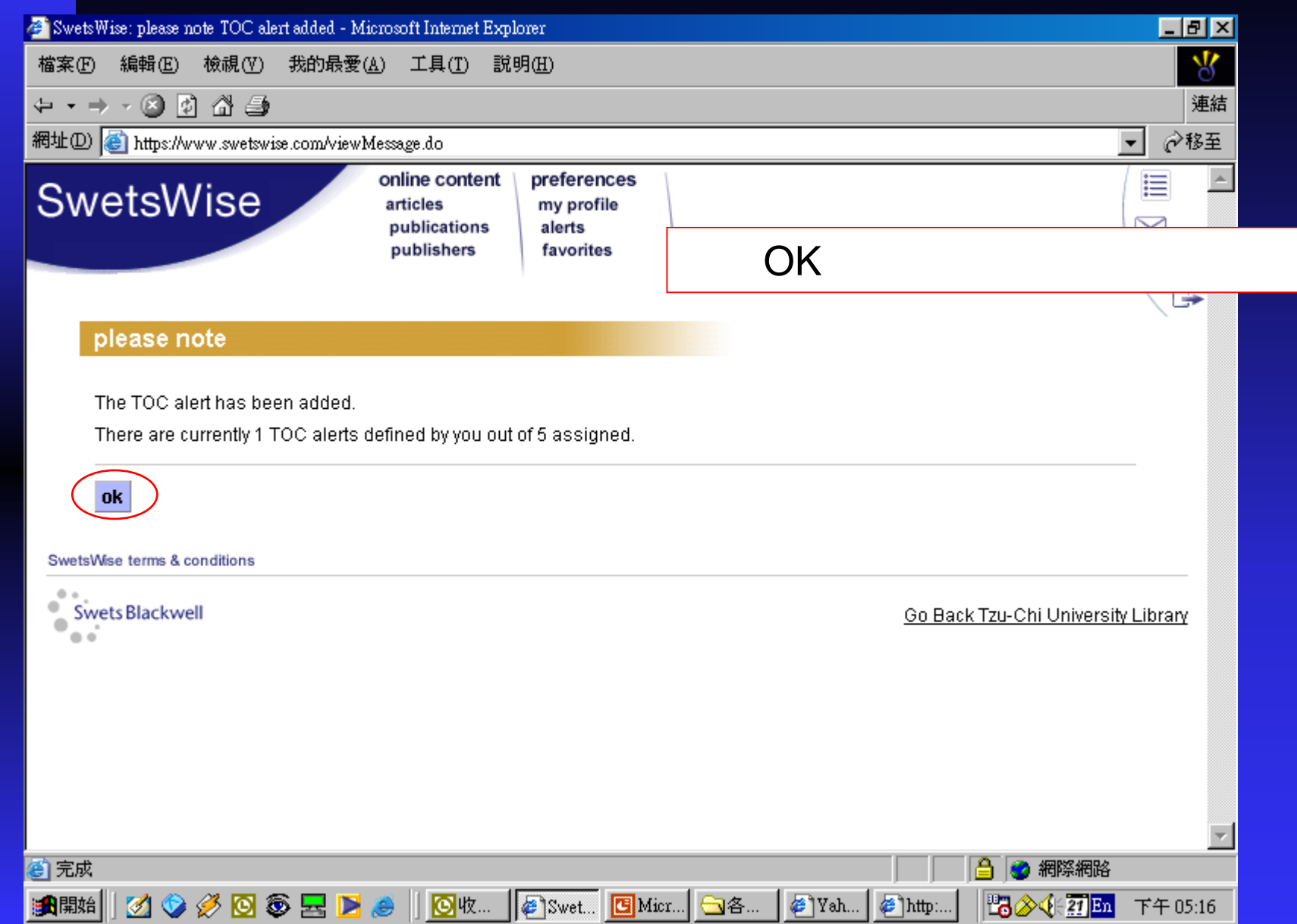

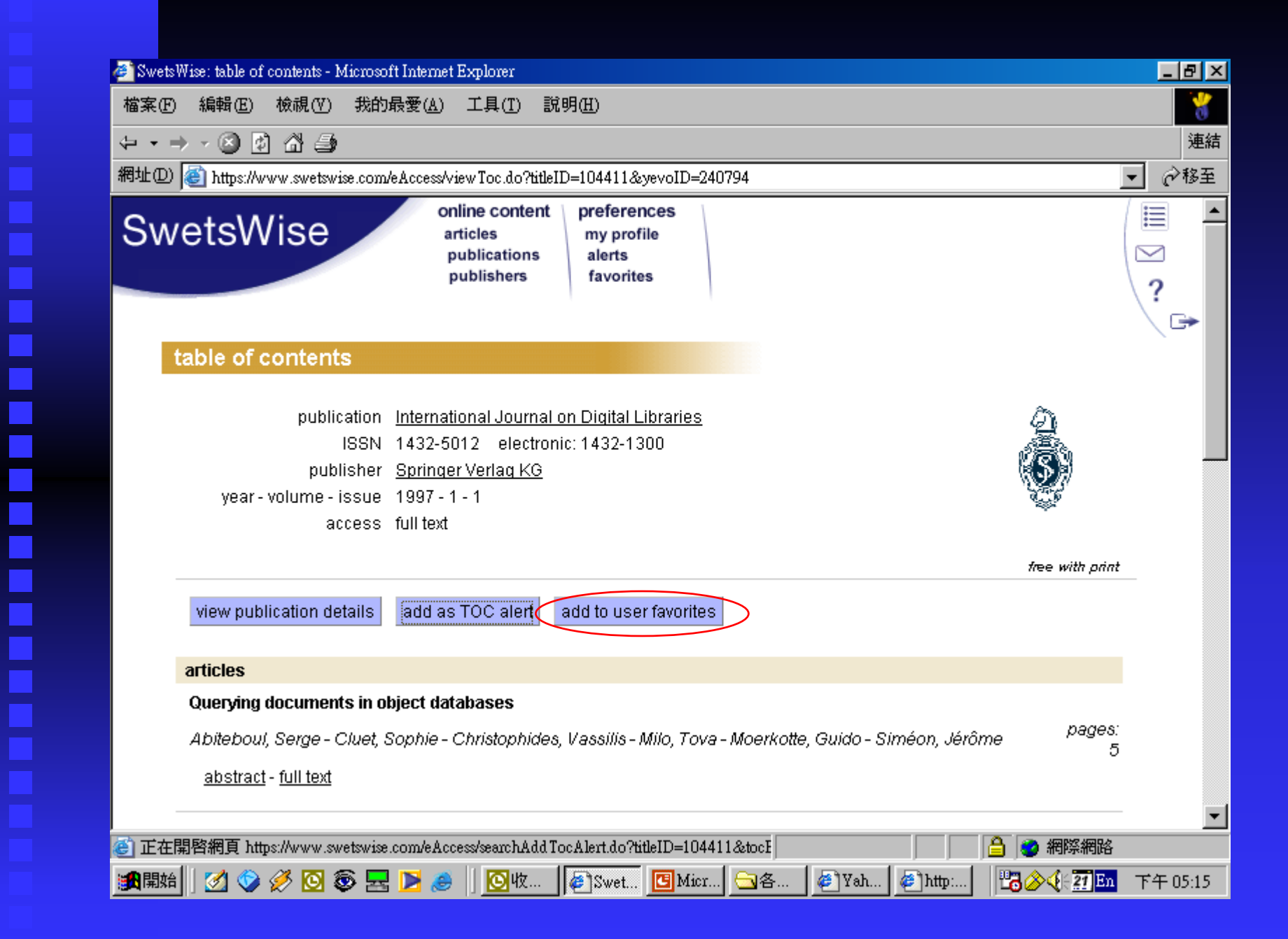

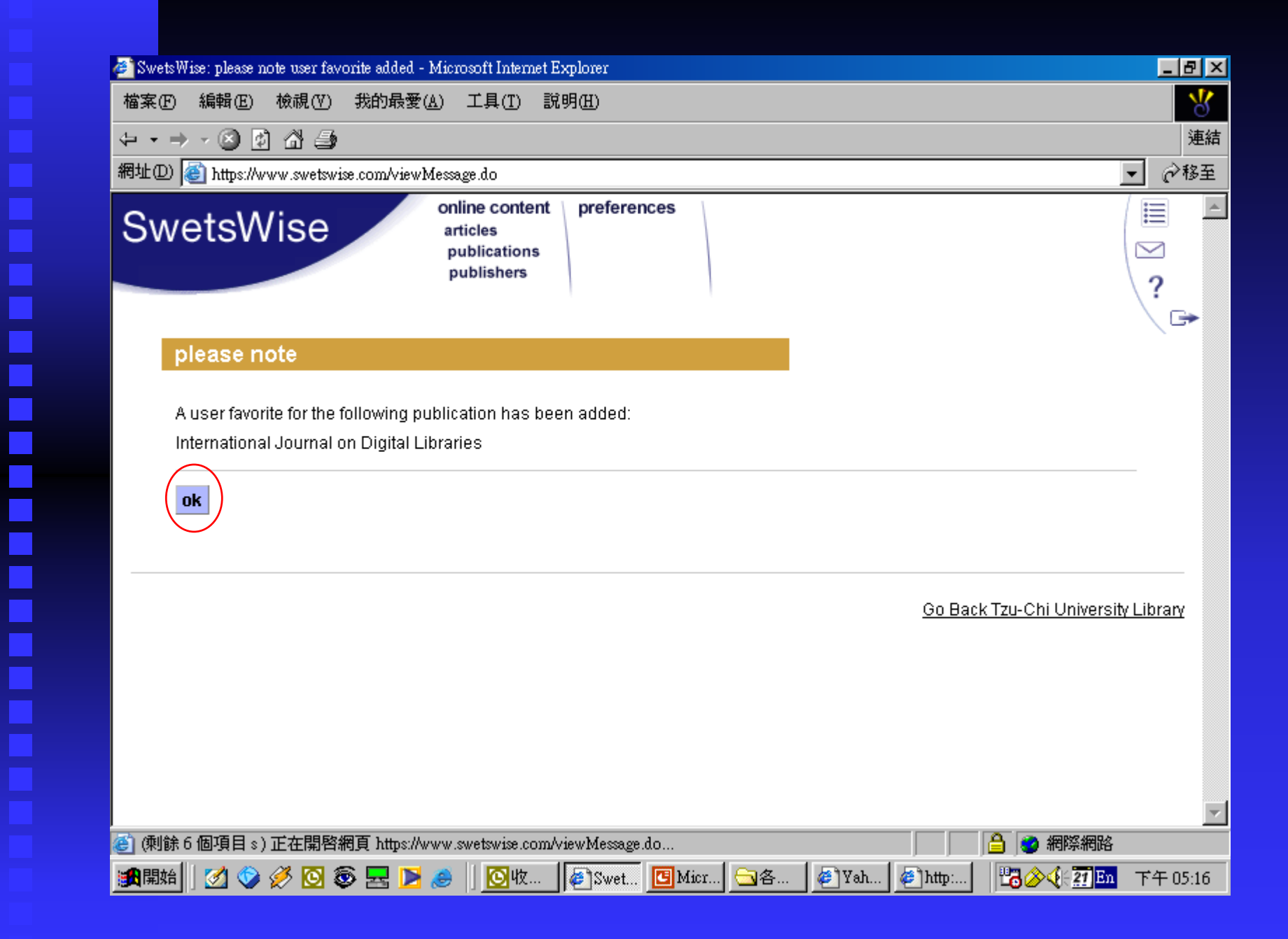

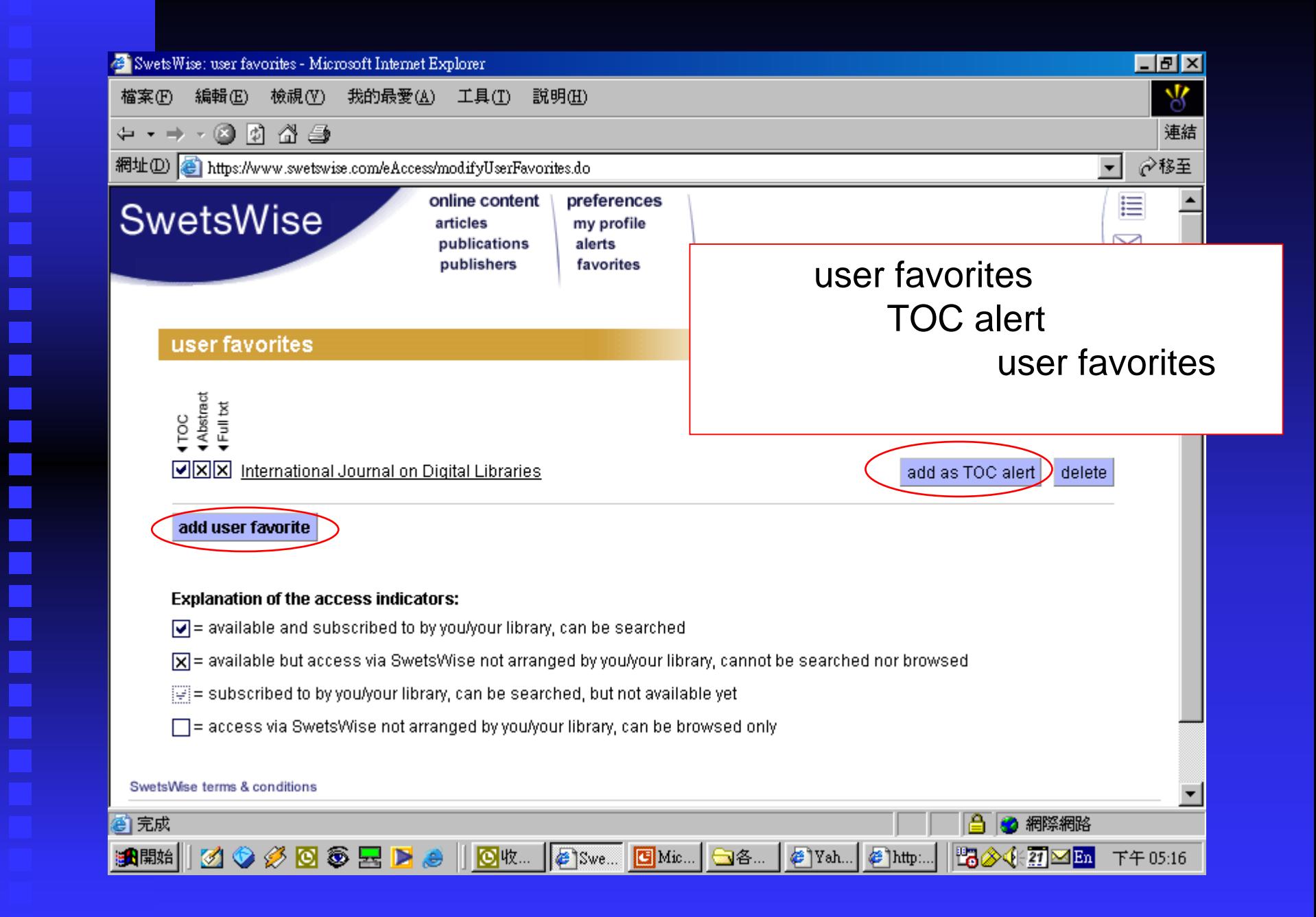

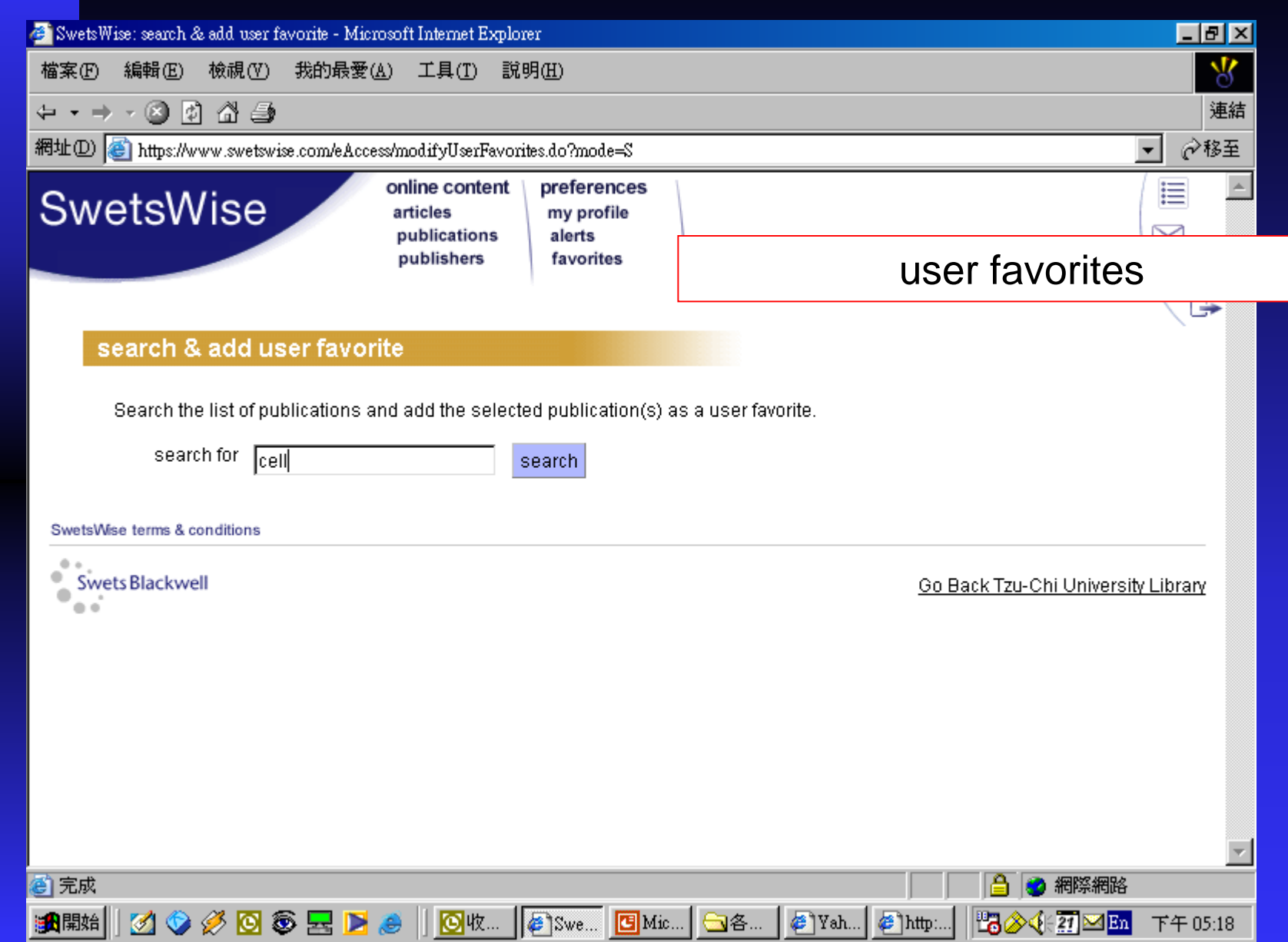

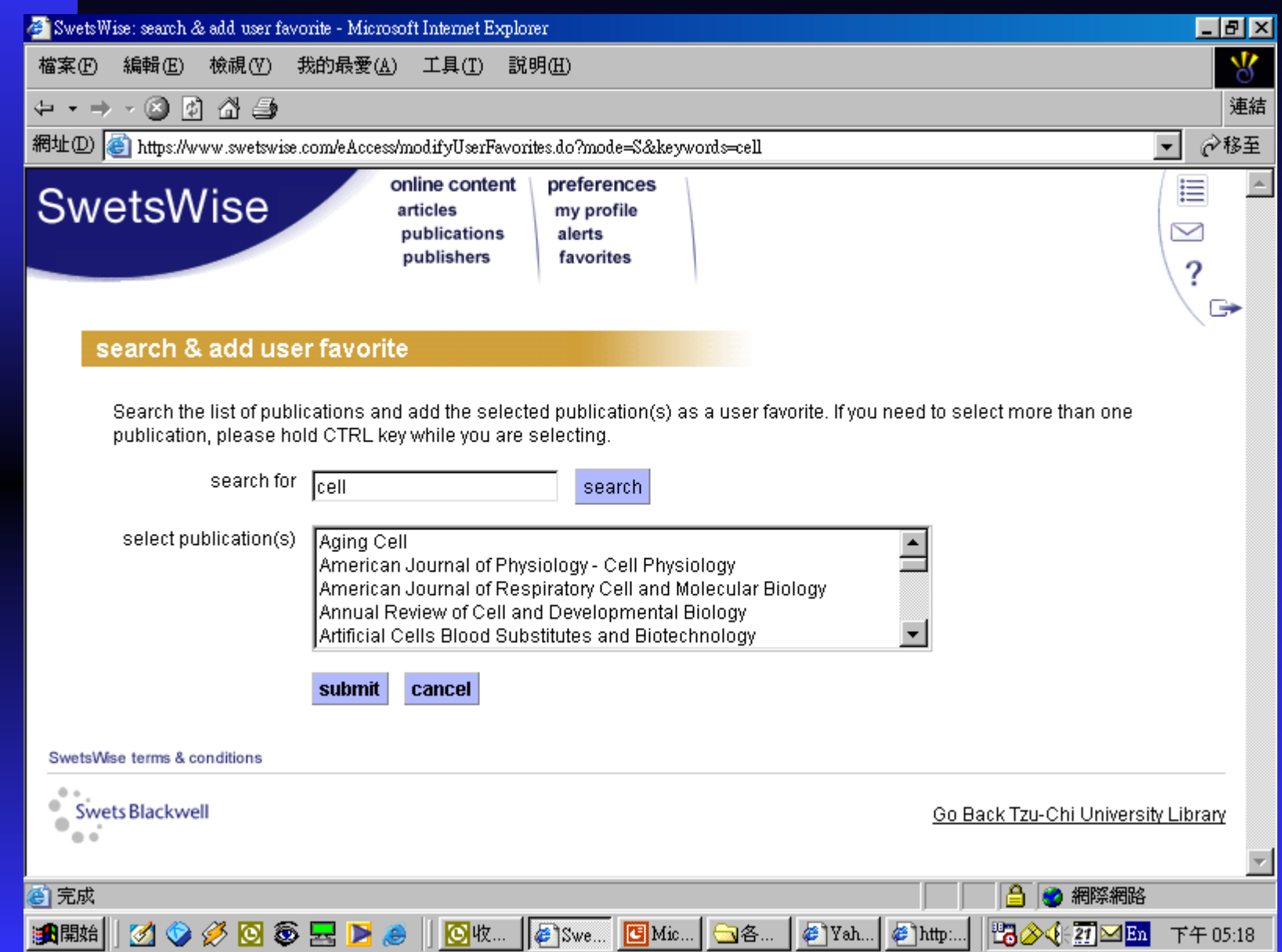

÷

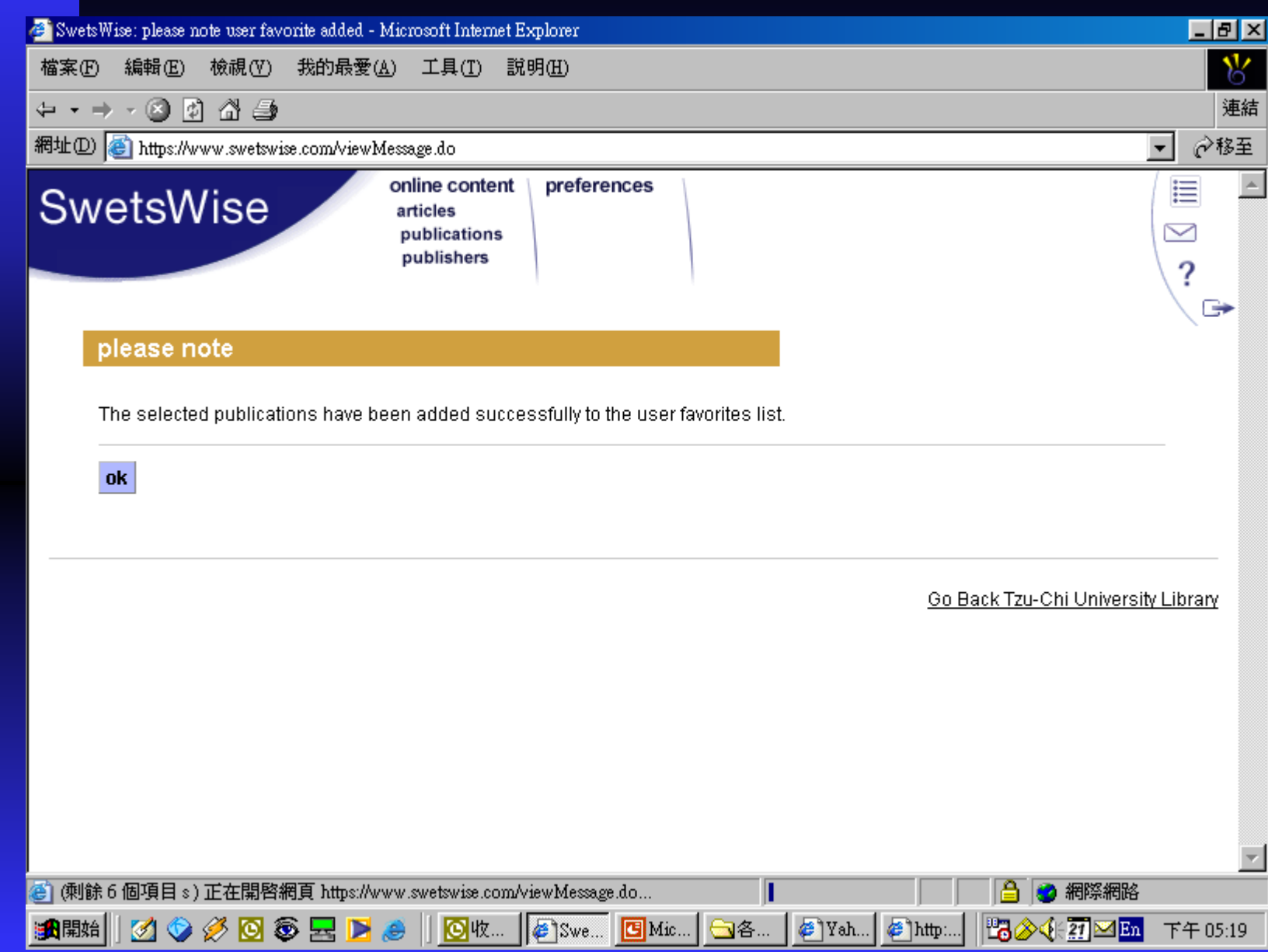

Ë

Ē

Ē

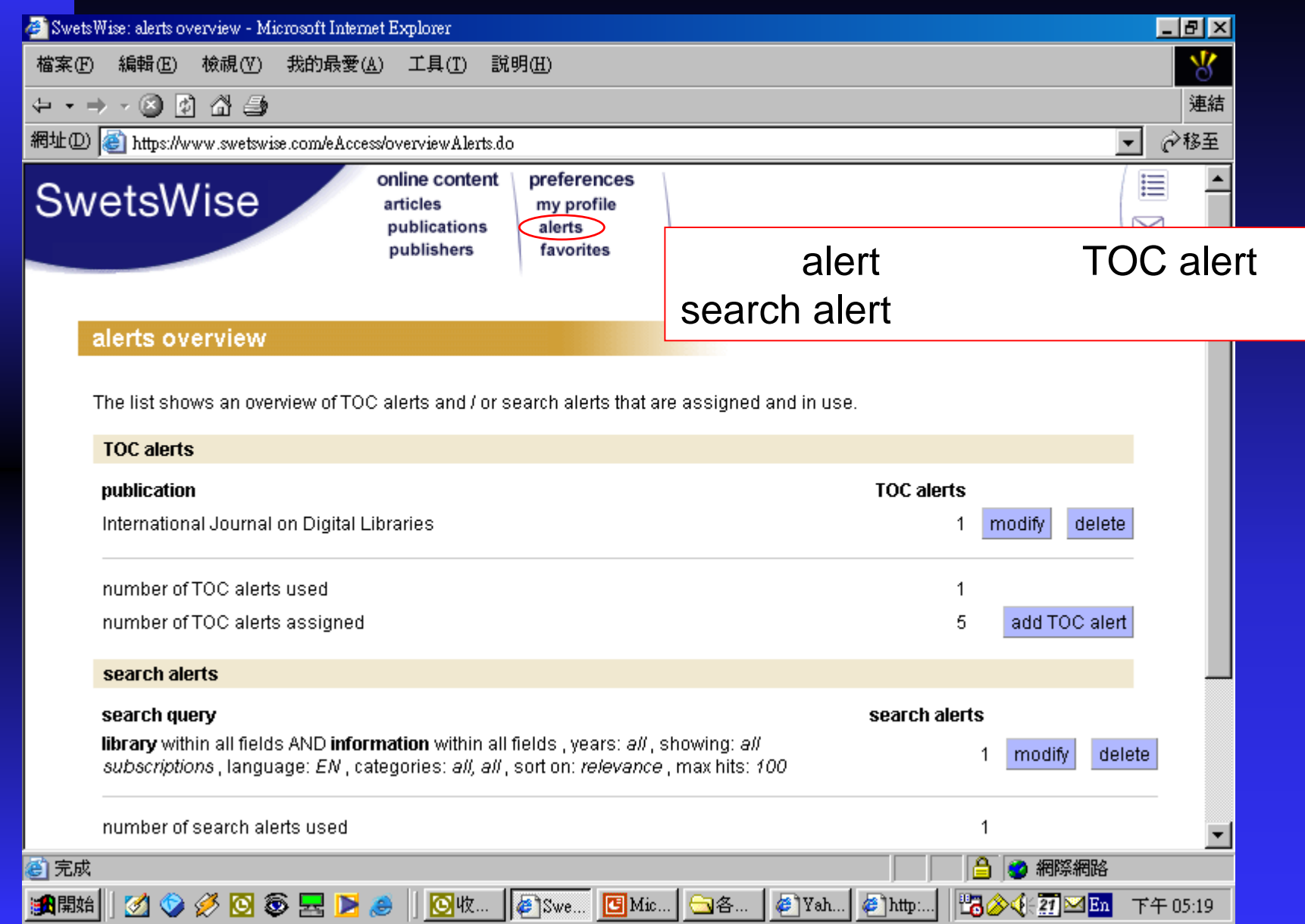

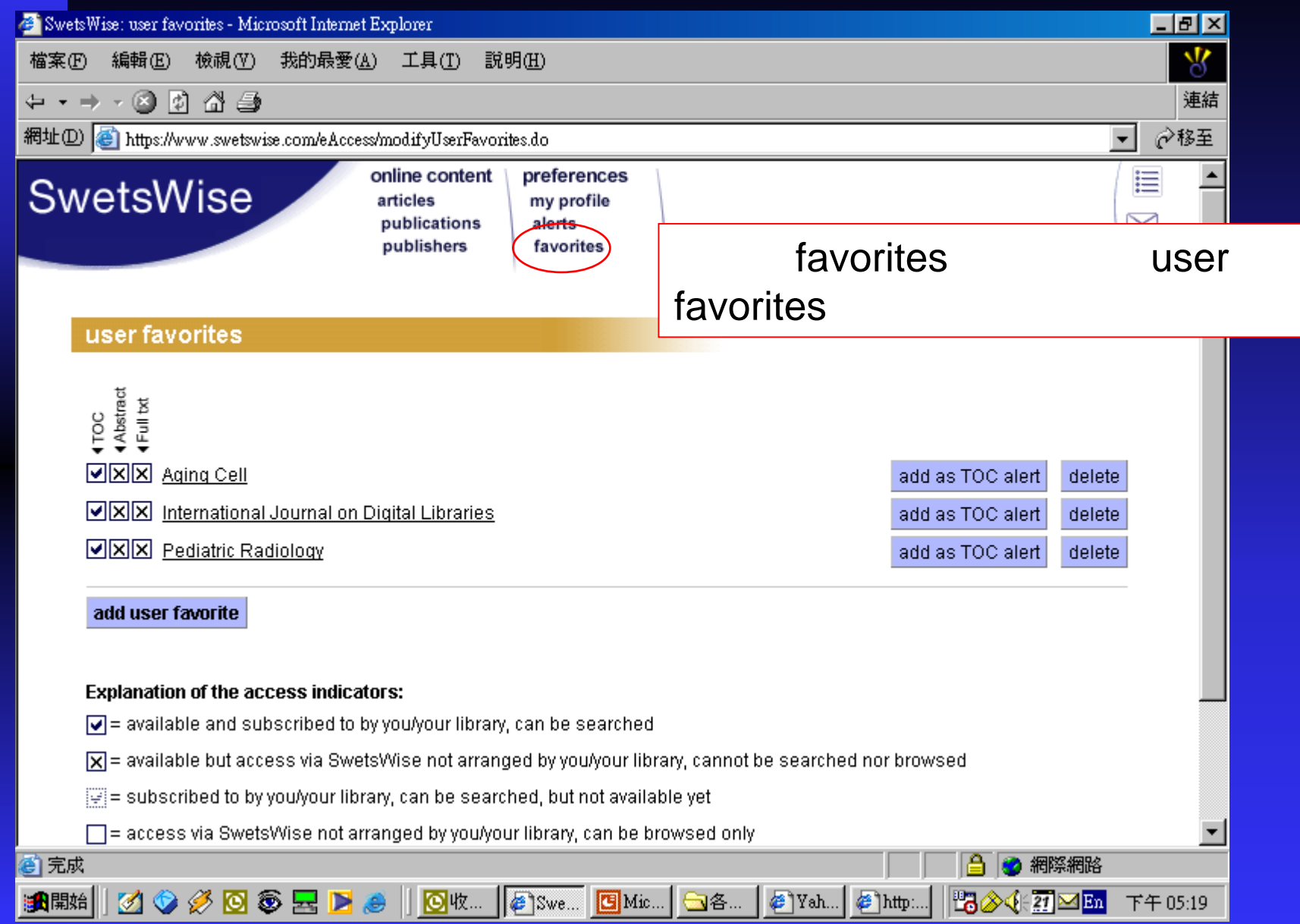

┋

Е

## THE END

E

danchen@mail.tcu.edu.tw 7108